## **How-To Articles**

[Add How-To Article](https://docs.uptimesoftware.com?createDialogSpaceKey=KB&createDialogBlueprintId=7f977d60-9ffb-4f3b-bbd1-1474863ef9a2)

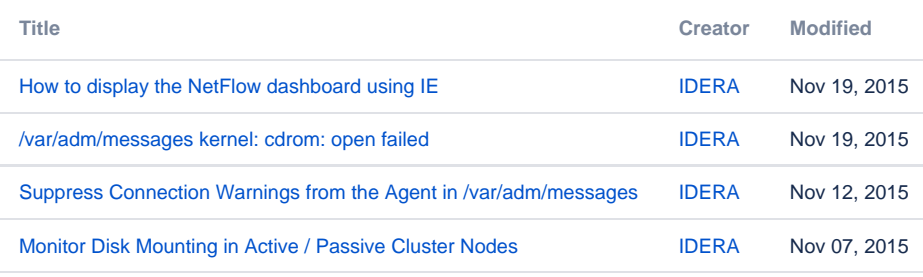